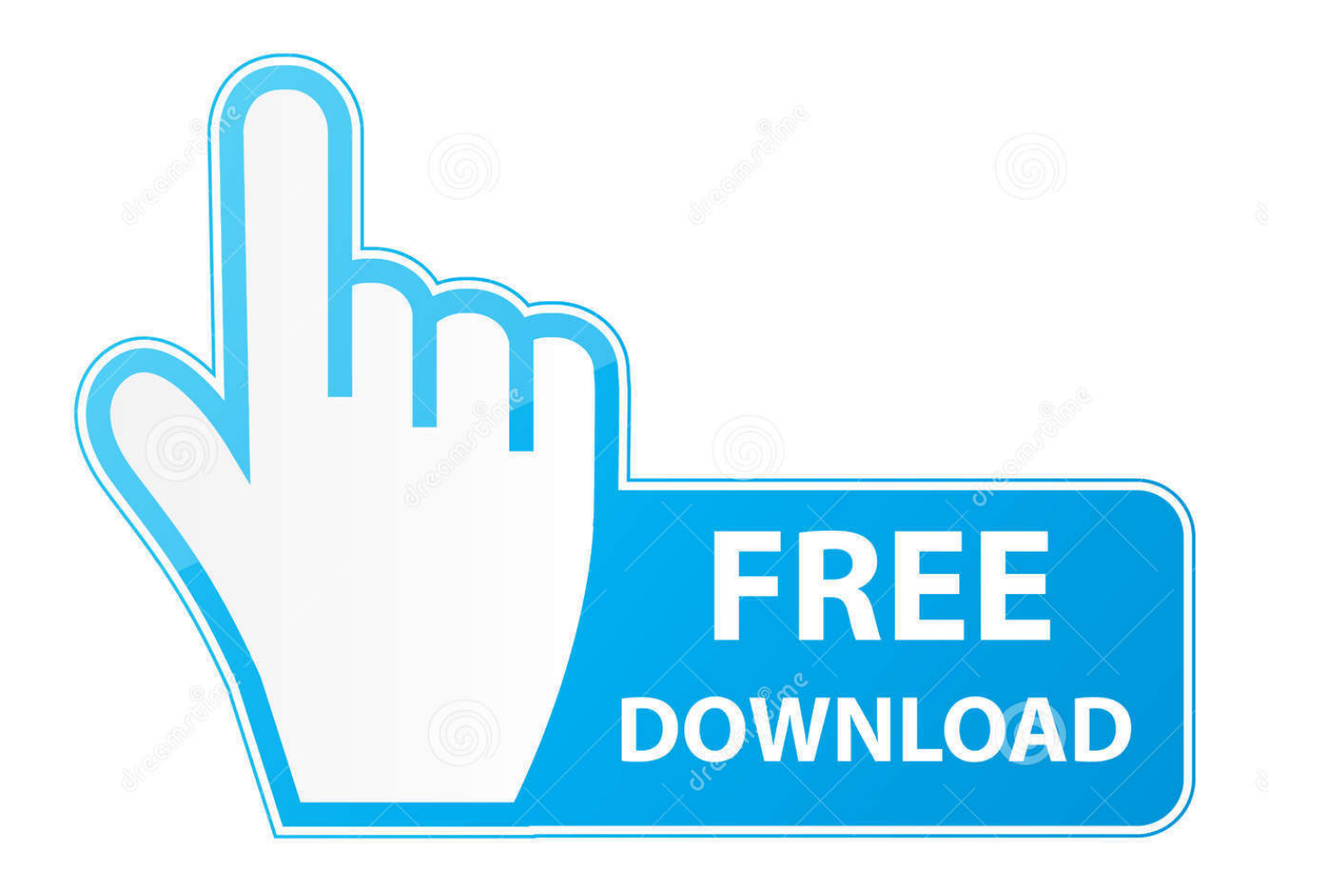

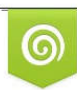

Download from Dreamstime.com eviewing purposes only D 35103813 C Yulia Gapeenko | Dreamstime.com

B

[Xforce Keygen Fabrication CADmep 2005 Mem Patch](http://tinourl.com/16zkn0)

[ERROR\\_GETTING\\_IMAGES-1](http://tinourl.com/16zkn0)

[Xforce Keygen Fabrication CADmep 2005 Mem Patch](http://tinourl.com/16zkn0)

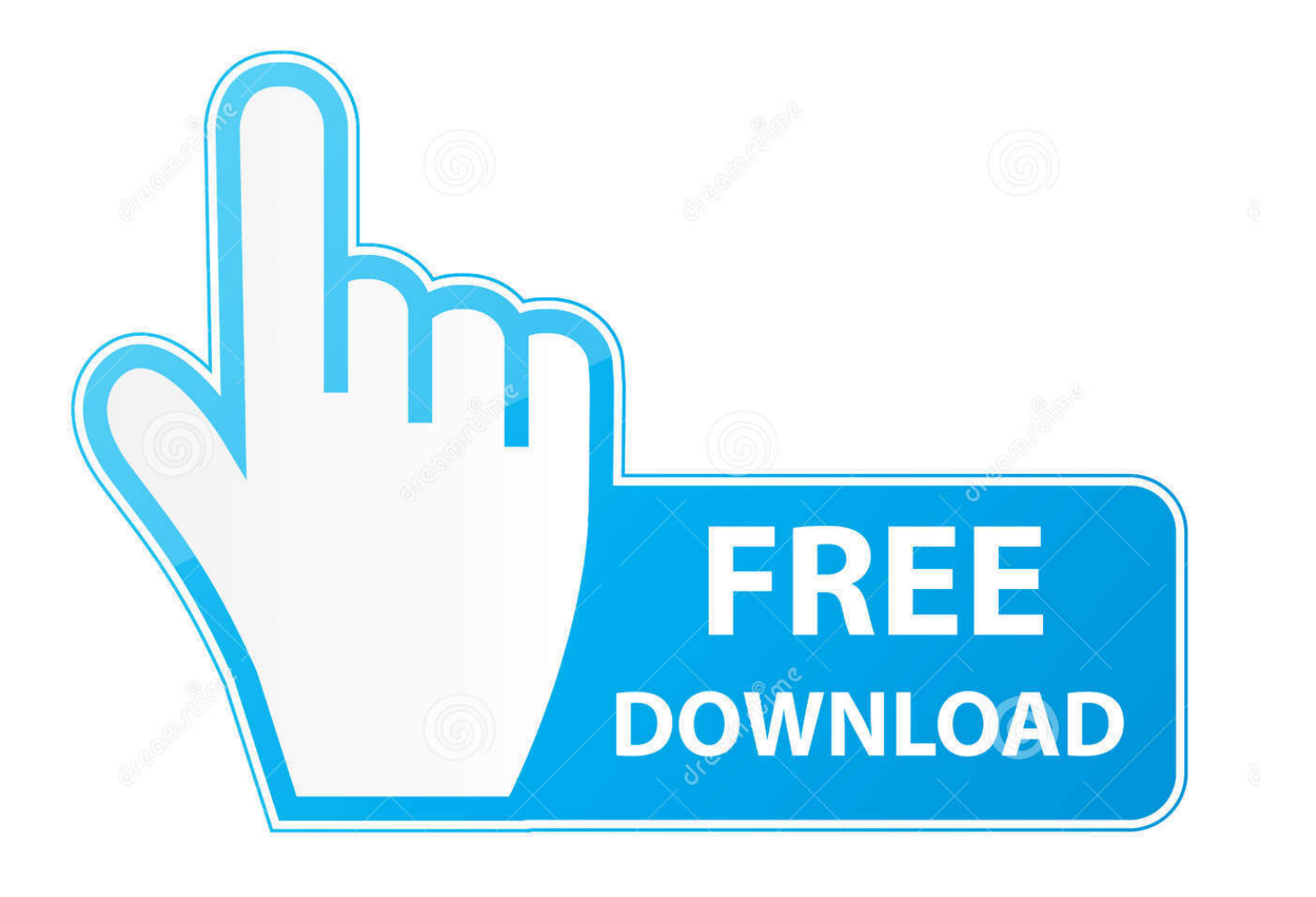

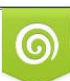

Download from Dreamstime.com or previewing purposes only D 35103813 O Yulia Gapeenko | Dreamstime.com

B

Autocad 2010 keygen only with full setup 64bit free . how to run xforce ... Now run xforce keygen from crack file and run it as administrator click on the patch wait .... X-Force Keygen for All Autodesk Products 2015 ... Autodesk Fabrication CADmep 2015 839G1 Autodesk Fabrication CAMduct 2015 842G1. Make sure you are running the Keygen as administrator. 8.Click on Mem Patch (you should see successfully patched). 9.Copy the request code .... Products Universal X Force Crack Keygen is available now on Softasm for 3. ... This Keygen Patch allows users to activatecrack all Autodesk 2. ... Autodesk Fabrication CADmep 2. ... 8 Click on Mem Patch you should see successfully patched message. ... Windows Xp Media Center Edition 2005 Download Deutsch more.. AutoCAD Autodesk 2017 All Products XForce Crack KeyGen Patch AutoCAD software ... Download X-Force for Autodesk 2017 All Products Universal KeygenFounded in 2005, ... Autodesk Fabrication CADmep 2017: 839I1.. Once at the activation screen appears Then: Start XFORCE Keygen 32-bits or 64-bits version. 7. Click on Mem Patch (you should see .... start XFORCE Keygen 32bits or 64bits version. 8.Click on Mem Patch (you should see successfully patched). 9. ... 839F1 Autodesk Fabrication CADmep 2014 a3e0dd23eb